# Table of Contents

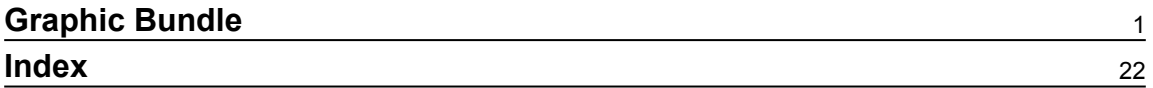

# Graphic Bundle

#### <span id="page-1-0"></span>**Chapter 1: Getting Started with Go and Unix Systems Programming**

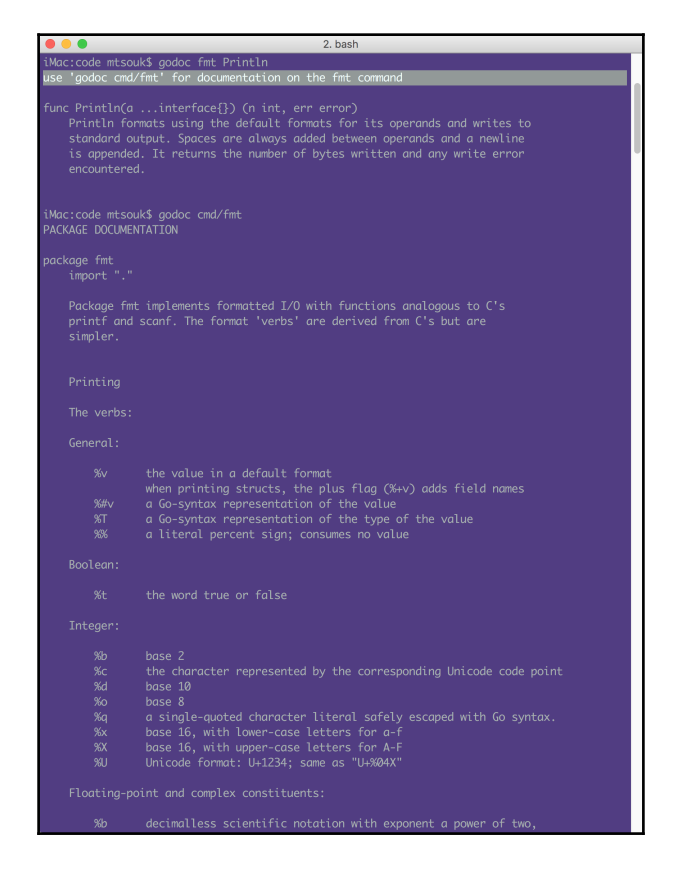

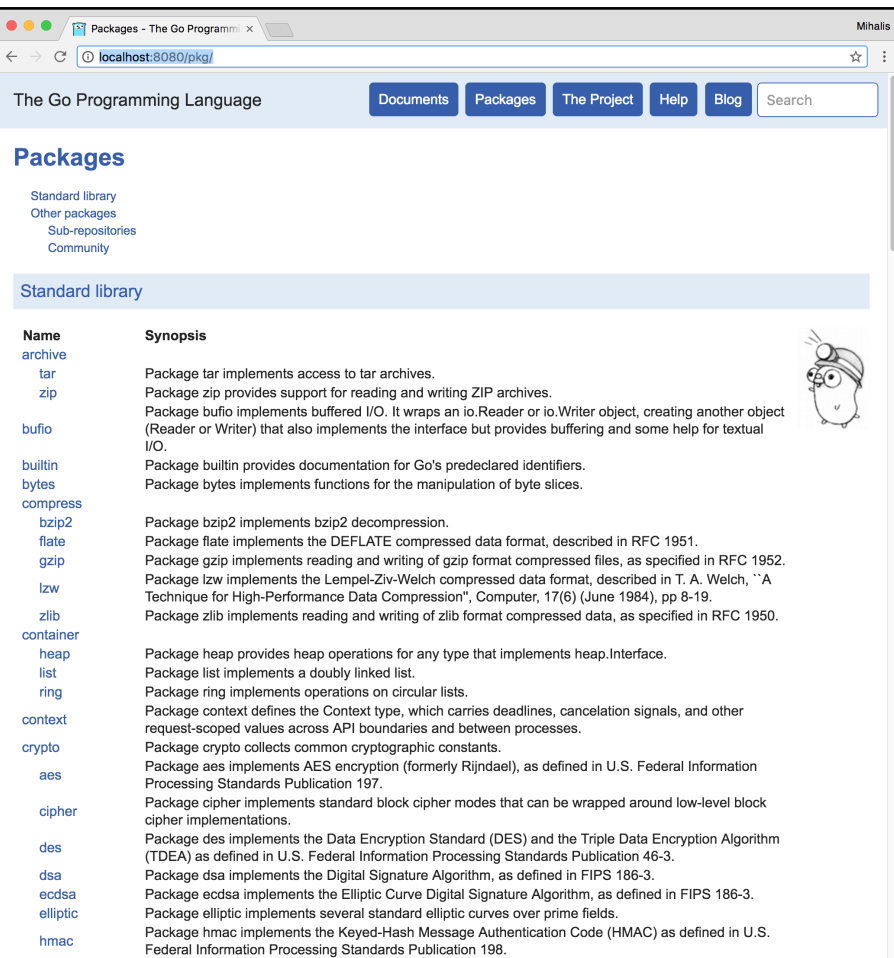

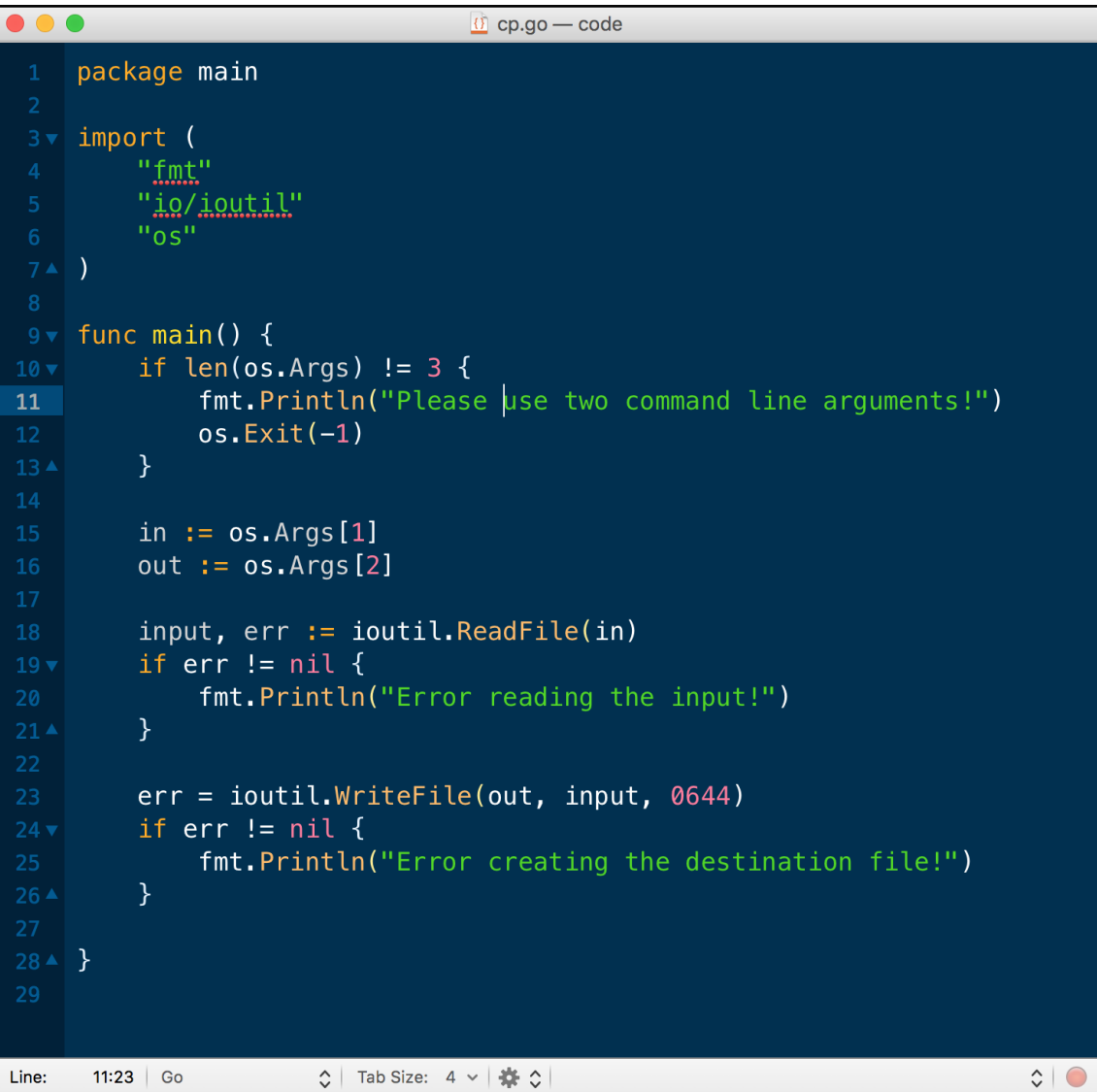

 $\overline{\phantom{0}}$ 

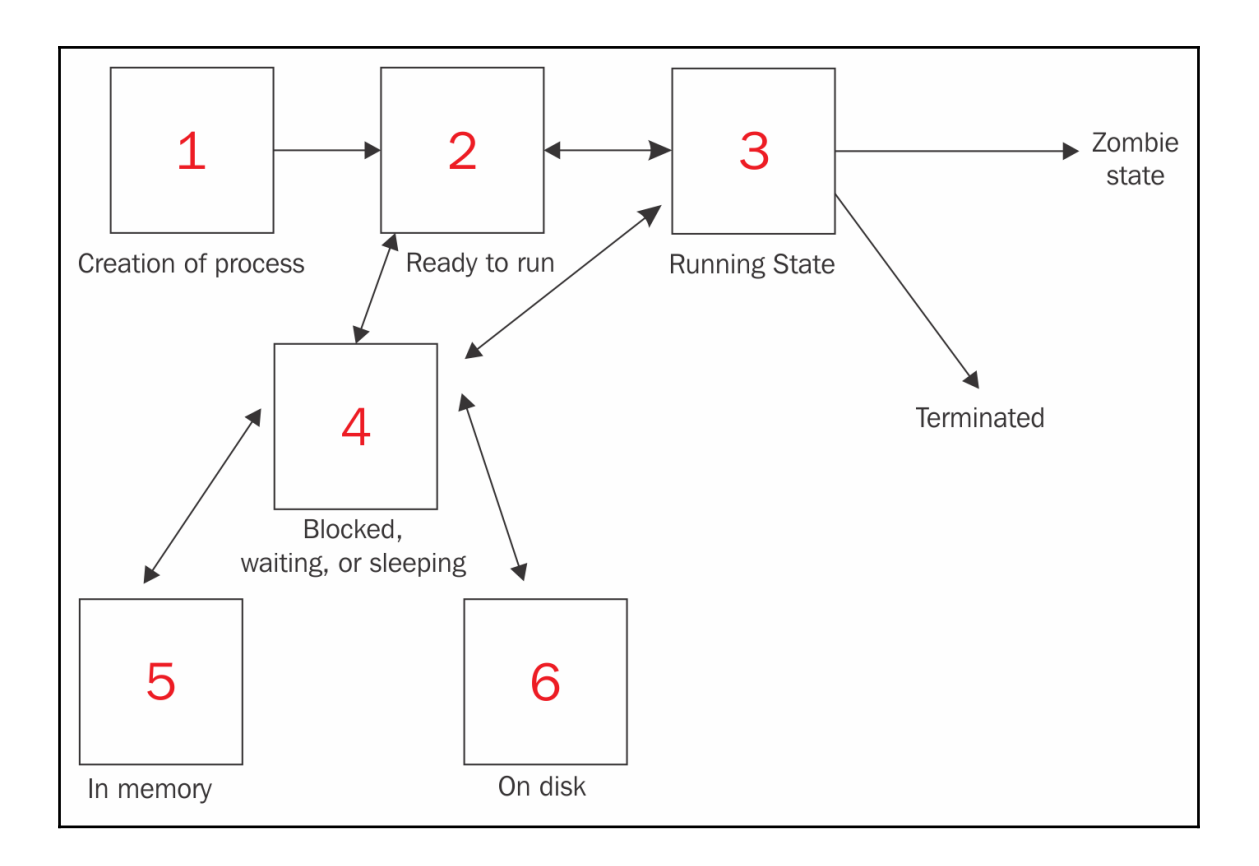

### **Chapter 2: Writing Programs in Go**

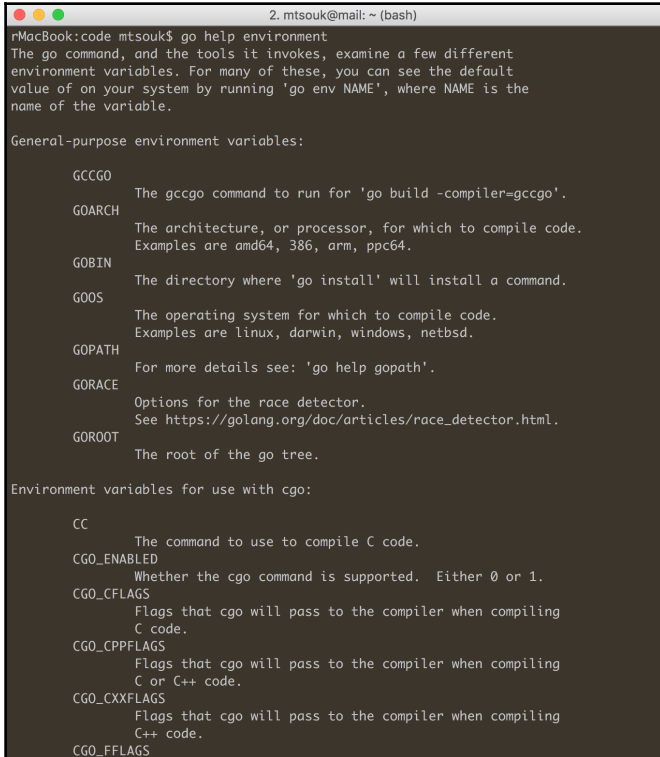

#### **Chapter 3: Advanced Go Features**

2. mtsouk@mail: ~/Desktop/goBook/ch/ch3/code (ssh) code\$ strace ./addCLAImproved 1 2 execve("./addCLAImproved", ["./addCLAImproved", "1", "2"],  $[\frac{\ }{2}$  22 vars \*/]) = 0 arch\_prctl(ARCH\_SET\_FS, 0x544990) sched\_getaffinity(0, 128, {1})  $= 8$ mmap(0xc000000000, 65536, PROT\_NONE, MAP\_PRIVATEIMAP\_ANONYMOUS, -1, 0) = 0xc000000000 munmap(0xc000000000, 65536)  $= 0$ mmap(NULL, 262144, PROT\_READIPROT\_WRITE, MAP\_PRIVATEIMAP\_ANONYMOUS, -1, 0) = 0x7f09f6cf6000 mmap(0xc208000000, 1048576, PROT\_READIPROT\_WRITE, MAP\_PRIVATEIMAP\_ANONYMOUS, -1, 0) = 0xc20  $80000000$ mmap(0xc207ff0000, 65536, PROT\_READ|PROT\_WRITE, MAP\_PRIVATE|MAP\_ANONYMOUS, -1, 0) = 0xc207f FOOOO mmap(0xc000000000, 4096, PROT\_READ|PROT\_WRITE, MAP\_PRIVATE|MAP\_ANONYMOUS, -1, 0) = 0xc00000 0000 mmap(NULL, 65536, PROT\_READIPROT\_WRITE, MAP\_PRIVATEIMAP\_ANONYMOUS, -1, 0) = 0x7f09f6ce6000 mmap(NULL, 1439992, PROT\_READ|PROT\_WRITE, MAP\_PRIVATE|MAP\_ANONYMOUS, -1, 0) = 0x7f09f6b8600  $\Omega$ mmap(NULL, 131072, PROT\_READ|PROT\_WRITE, MAP\_PRIVATE|MAP\_ANONYMOUS, -1, 0) = 0x7f09f6b66000  $sigalttstack({s_{s-}sp=0xc208006000, ss_flags=0, ss_size=32768}, NULL) = 0$ rt\_sigprocmask(SIG\_SETMASK, [], NULL, 8) = 0<br>rt\_sigprocmask(SIG\_SETMASK, [], NULL, 8) = 0<br>rt\_sigaction(SIGHUP, NULL, {SIG\_DFL, [], 0}, 8) = 0 rt\_sigaction(SIGHUP, {0x428480, ~[], SA\_RESTORERISA\_STACKISA\_RESTARTISA\_SIGINFO, 0x4284f0}, NULL,  $8) = 0$  $rt\_sigmoid(SIGINT, NULL, {SIG_DFL, [], 0}, 8) = 0$ rt\_sigaction(SIGINT, {0x428480, ~[], SA\_RESTORERISA\_STACKISA\_RESTARTISA\_SIGINFO, 0x4284f0}, rt\_sigaction(SIGQUIT, {0x428480, ~[], SA\_RESTORERISA\_STACKISA\_RESTARTISA\_SIGINFO, 0x4284f0} , NULL,  $8) = 0$ rt\_sigaction(SIGILL, {0x428480, ~[], SA\_RESTORERISA\_STACKISA\_RESTARTISA\_SIGINFO, 0x4284f0}, NULL,  $8) = 0$ rt\_sigaction(SIGTRAP, {0x428480, ~[], SA\_RESTORERISA\_STACKISA\_RESTARTISA\_SIGINFO, 0x4284f0} , NULL,  $8) = 0$ rt\_sigaction(SIGABRT, {0x428480, ~[], SA\_RESTORERISA\_STACKISA\_RESTARTISA\_SIGINFO, 0x4284f0} rt\_sigaction(SIGBUS, {0x428480, ~[], SA\_RESTORERISA\_STACKISA\_RESTARTISA\_SIGINFO, 0x4284f0}, NULL,  $8) = 0$ rt\_sigaction(SIGFPE, {0x428480, ~□, SA\_RESTORERISA\_STACKISA\_RESTARTISA\_SIGINFO, 0x4284f0}, rt\_sigaction(SIGUSR1, {0x428480, ~[], SA\_RESTORERISA\_STACKISA\_RESTARTISA\_SIGINFO, 0x4284f0} , NULL,  $8) = 0$ rt\_sigaction(SIGSEGV, {0x428480, ~[], SA\_RESTORERISA\_STACKISA\_RESTARTISA\_SIGINFO, 0x4284f0} , NULL,  $8) = 0$ rt\_sigaction(SIGUSR2, {0x428480, ~[], SA\_RESTORERISA\_STACKISA\_RESTARTISA\_SIGINF0, 0x4284f0} rt\_sigaction(SIGPIPE, {0x428480, ~[], SA\_RESTORERISA\_STACKISA\_RESTARTISA\_SIGINFO, 0x4284f0} , NULL,  $8) = 0$ rt\_sigaction(SIGALRM, {0x428480, ~[], SA\_RESTORERISA\_STACKISA\_RESTARTISA\_SIGINFO, 0x4284f0} rt\_sigaction(SIGTERM, {0x428480, ~[], SA\_RESTORERISA\_STACKISA\_RESTARTISA\_SIGINFO, 0x4284f0} , NULL,  $8) = 0$ rt\_sigaction(SIGSTKFLT, {0x428480, ~[], SA\_RESTORERISA\_STACKISA\_RESTARTISA\_SIGINFO, 0x4284f  $0\}$ , NULL,  $8) = 0$ 

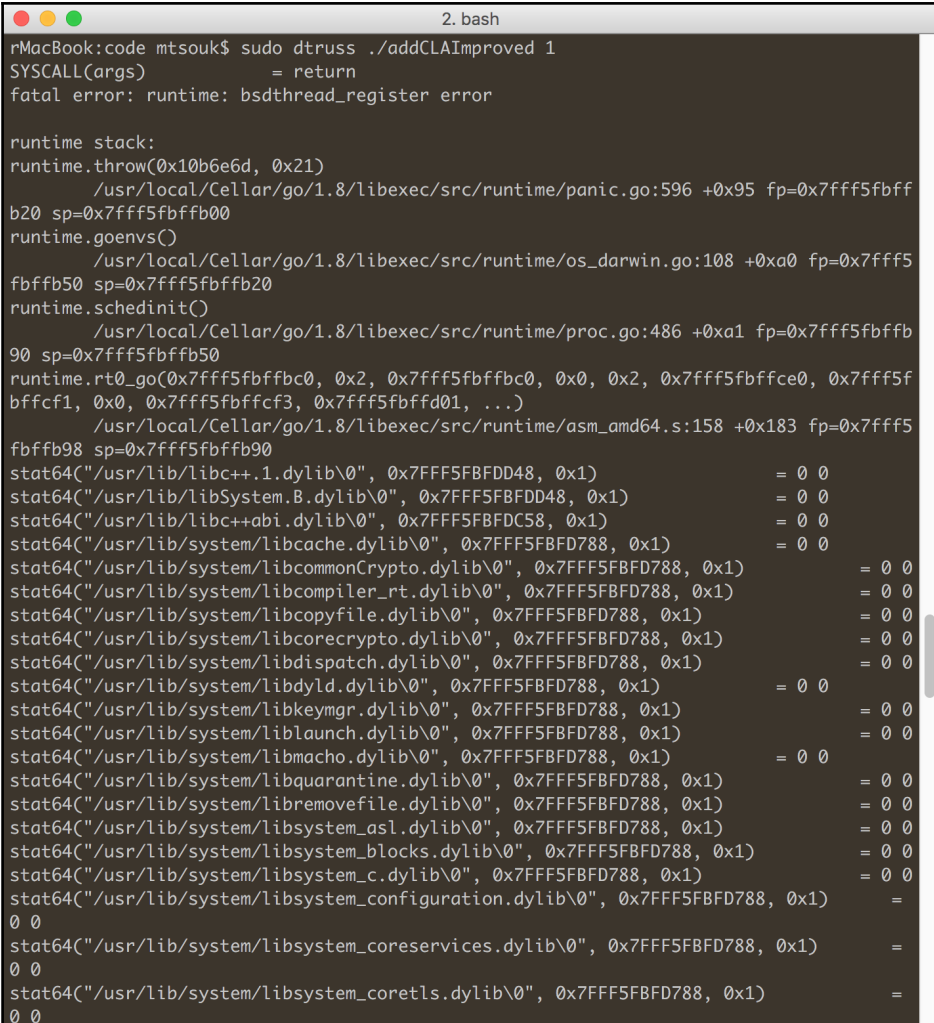

#### **Chapter 4: Go Packages, Algorithms, and Data Structures**

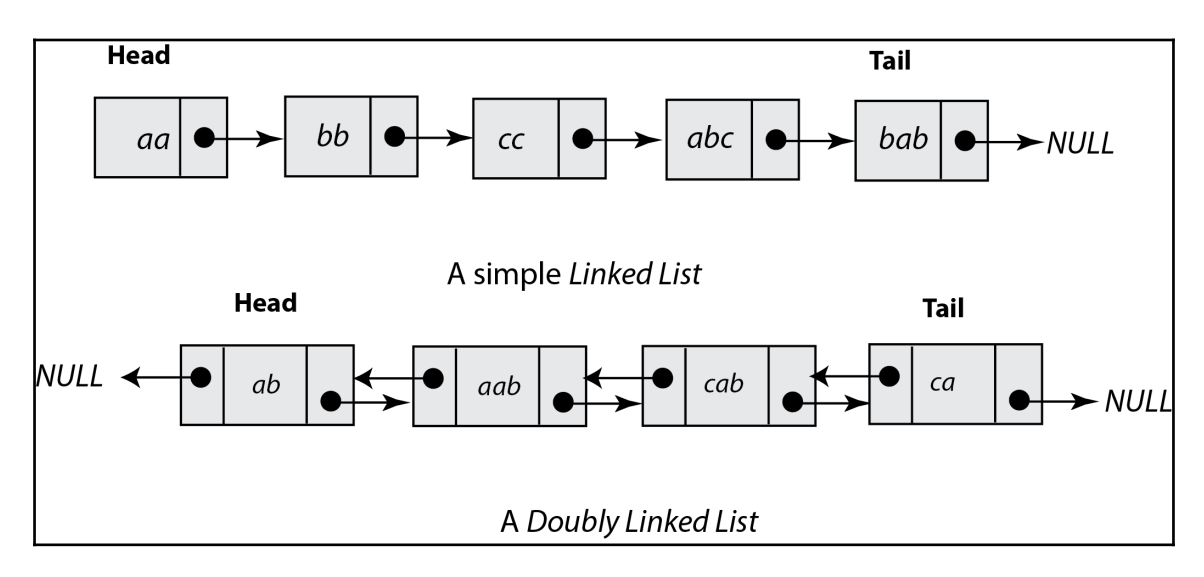

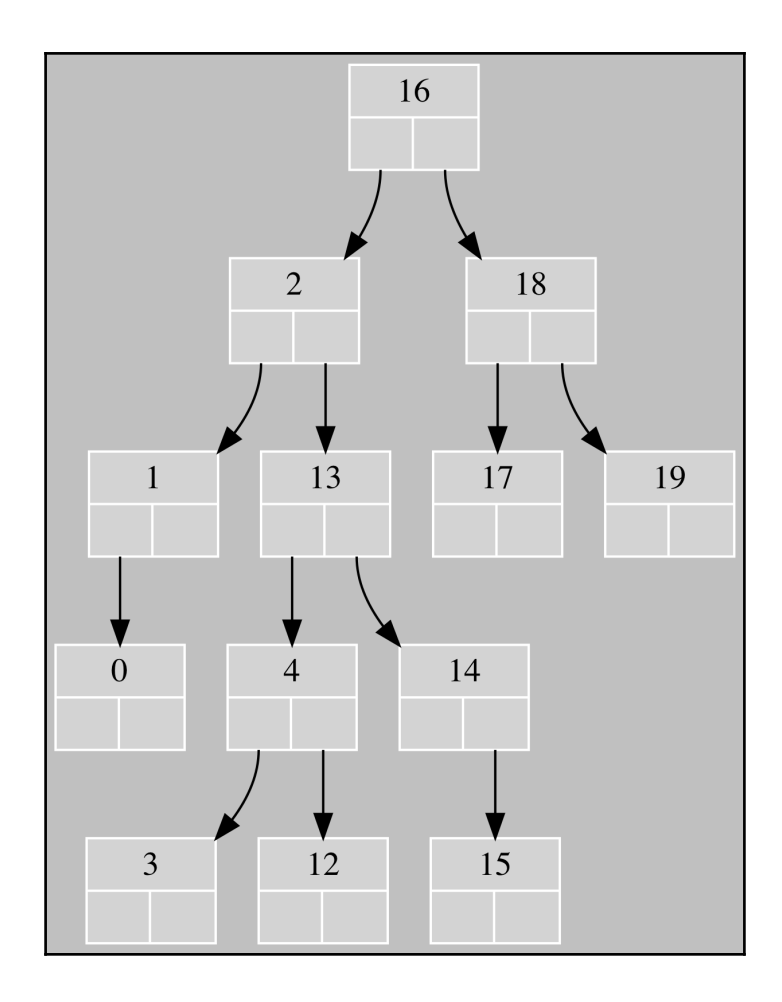

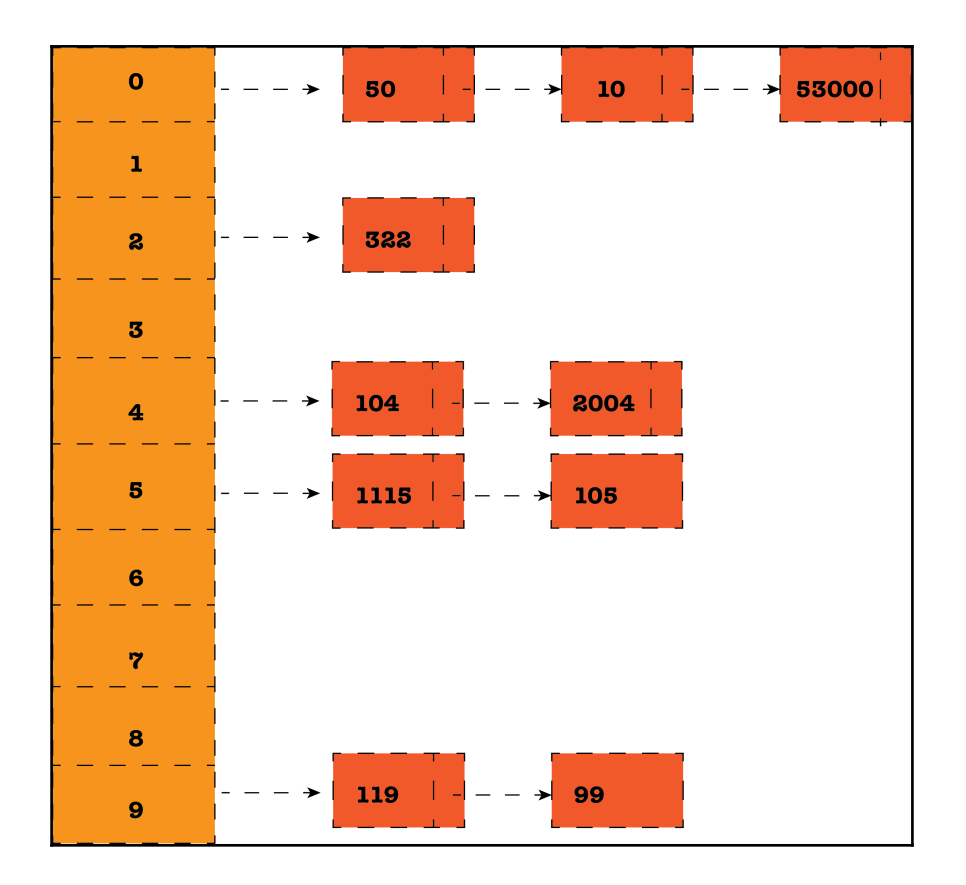

### **Chapter 5: Files and Directories**

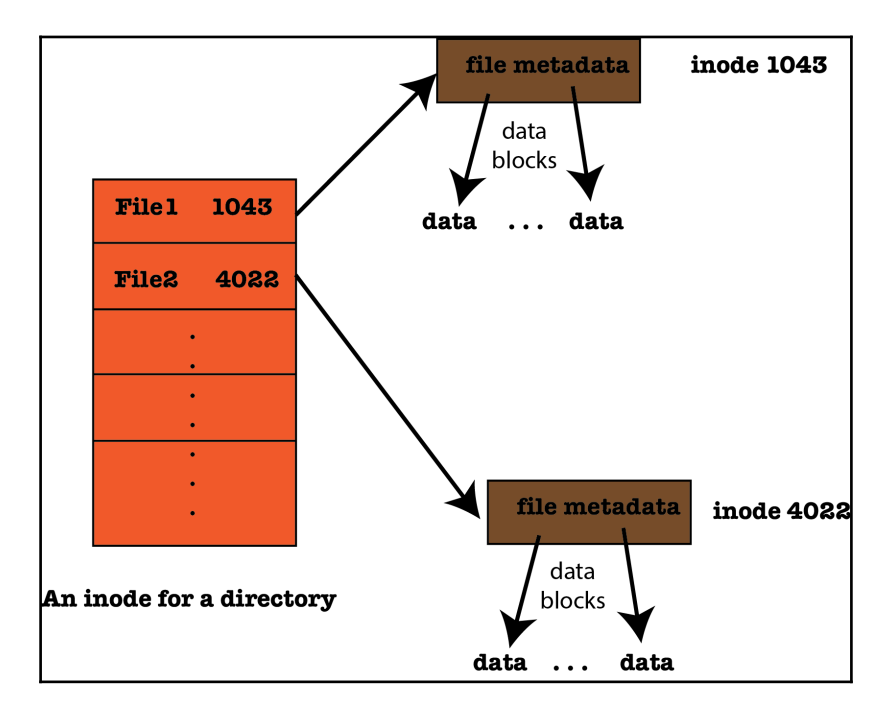

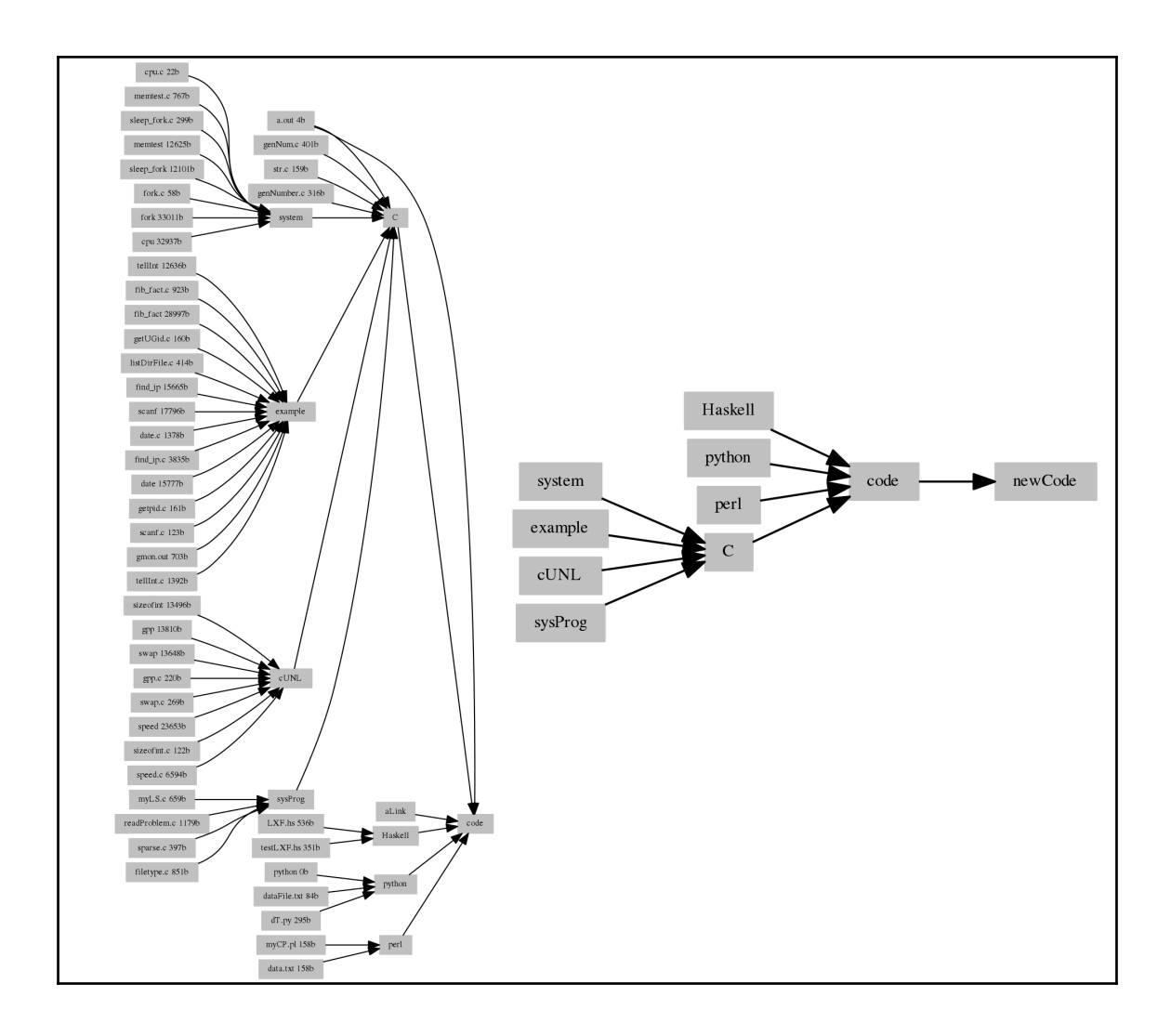

### **Chapter 6: File Input and Output**

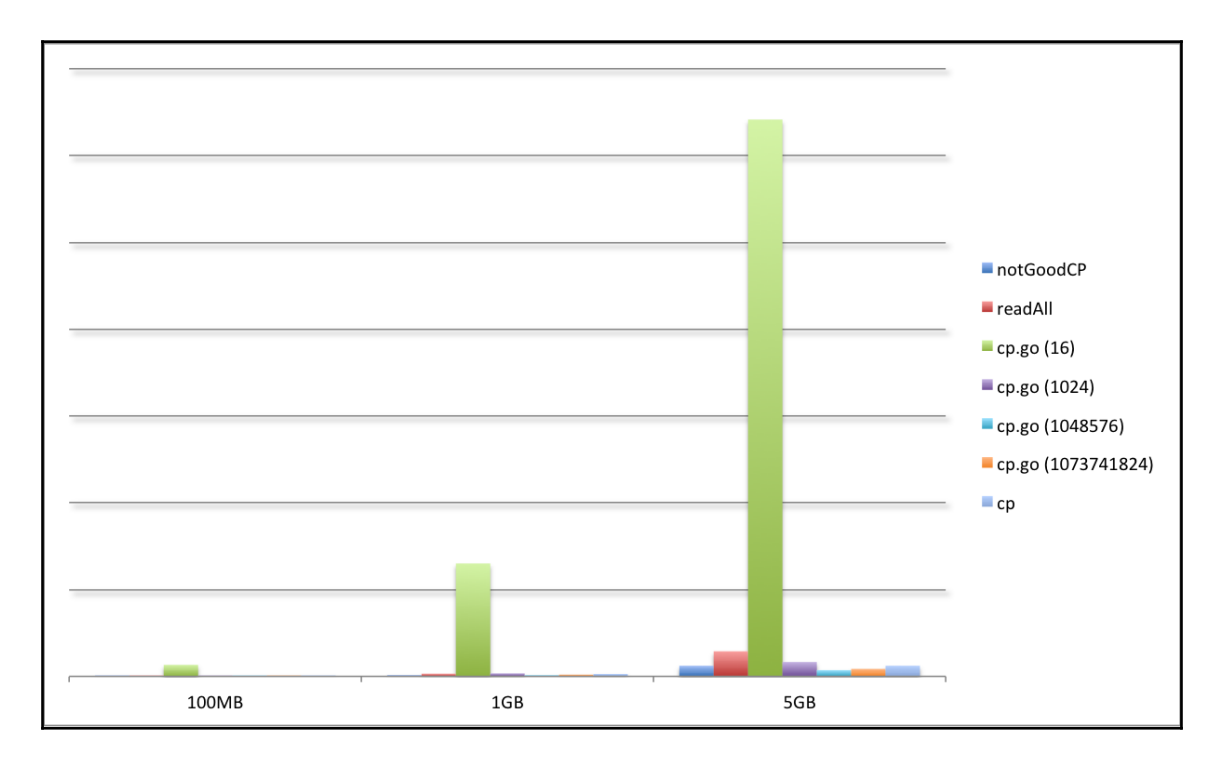

#### **Chapter 8: Processes and Signals**

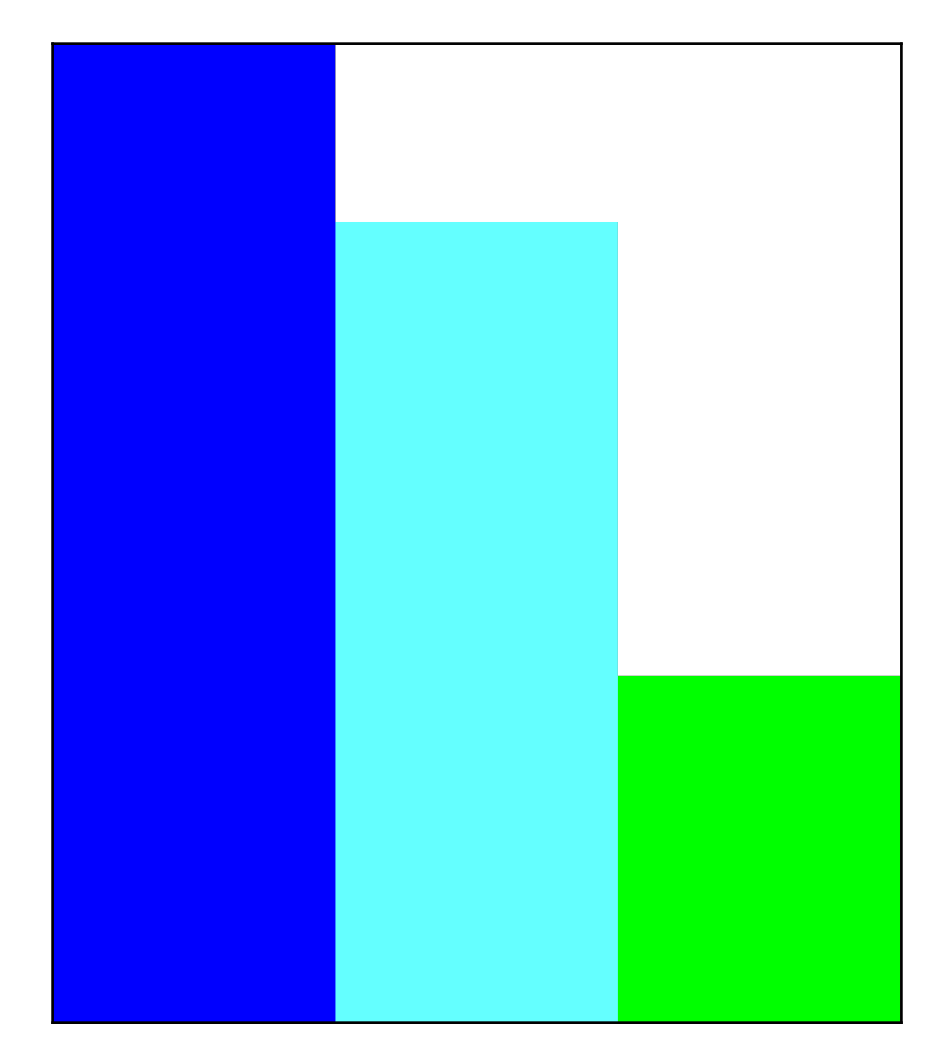

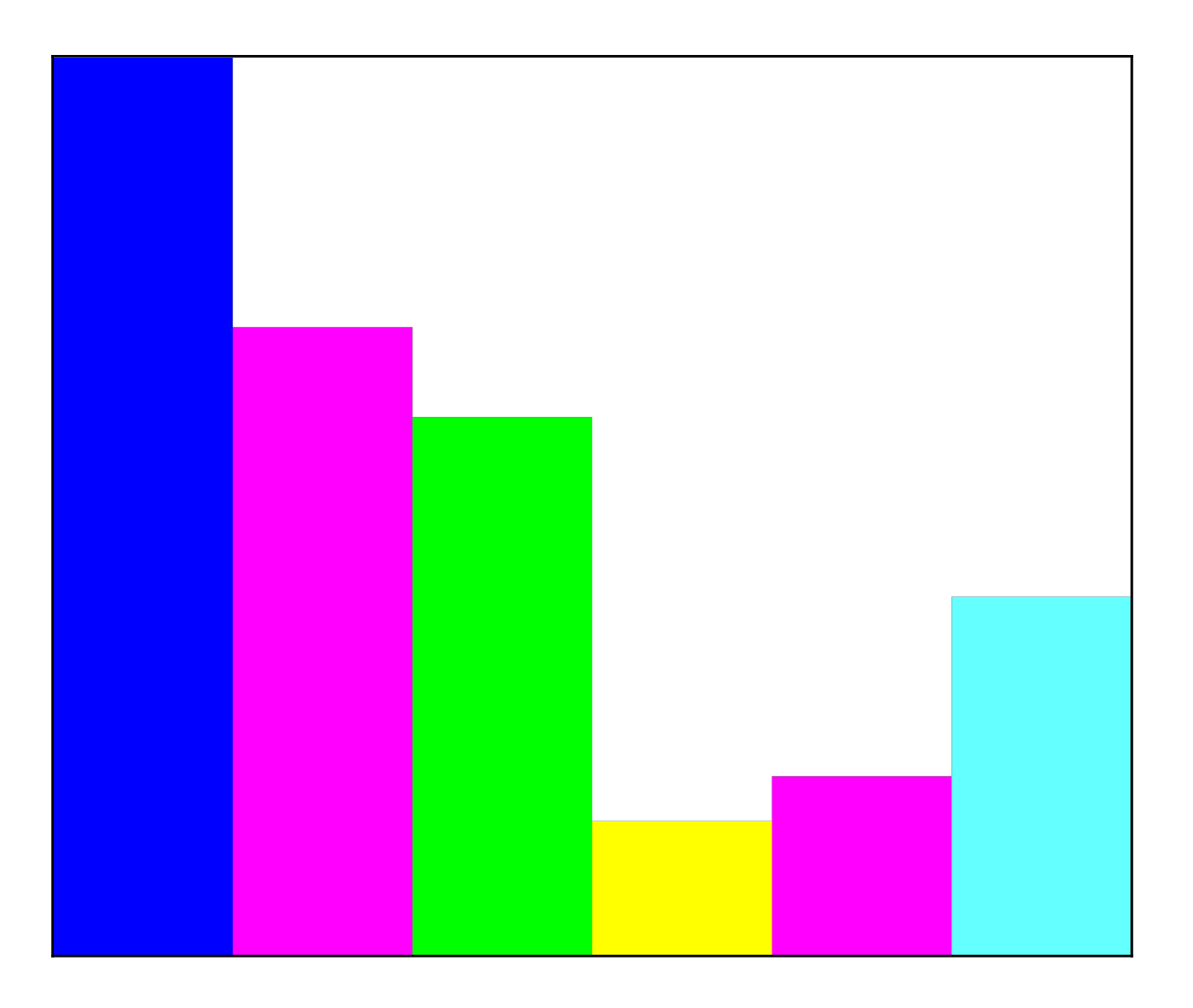

#### **Chapter 9: Goroutines - Basic Features**

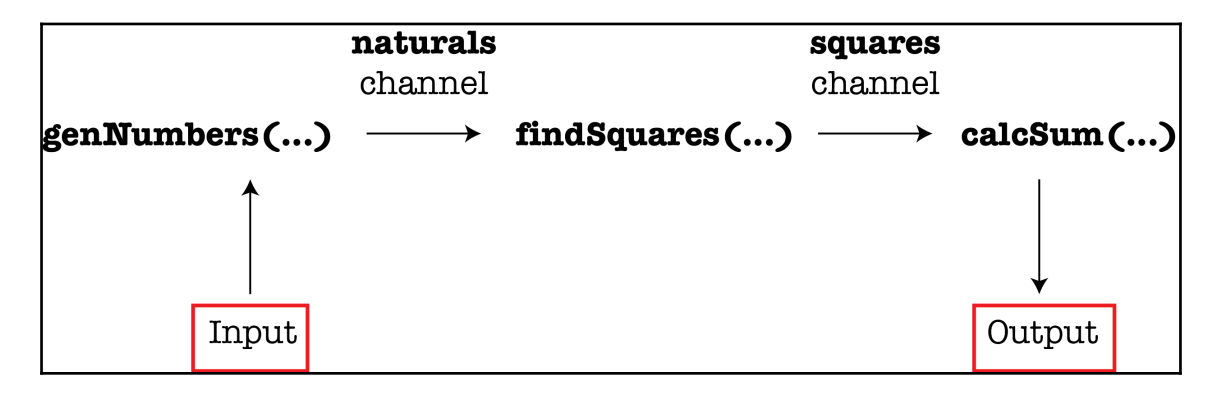

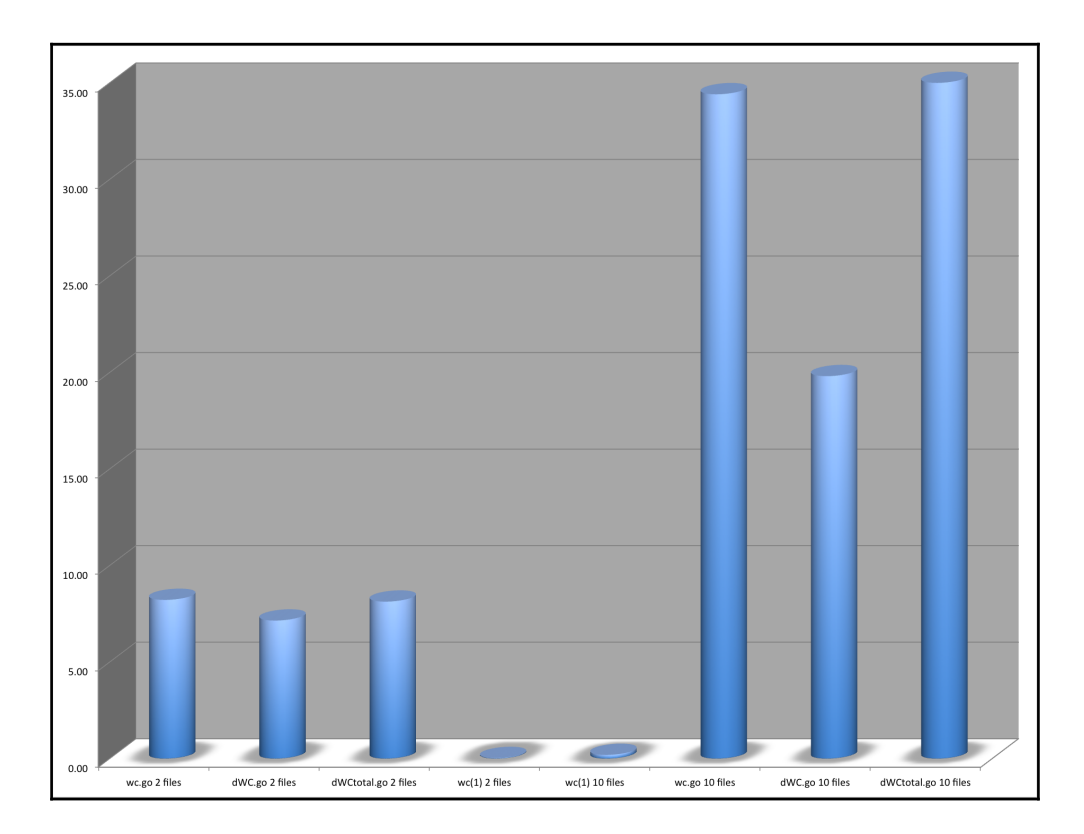

## **Chapter 11: Writing Web Applications in Go**

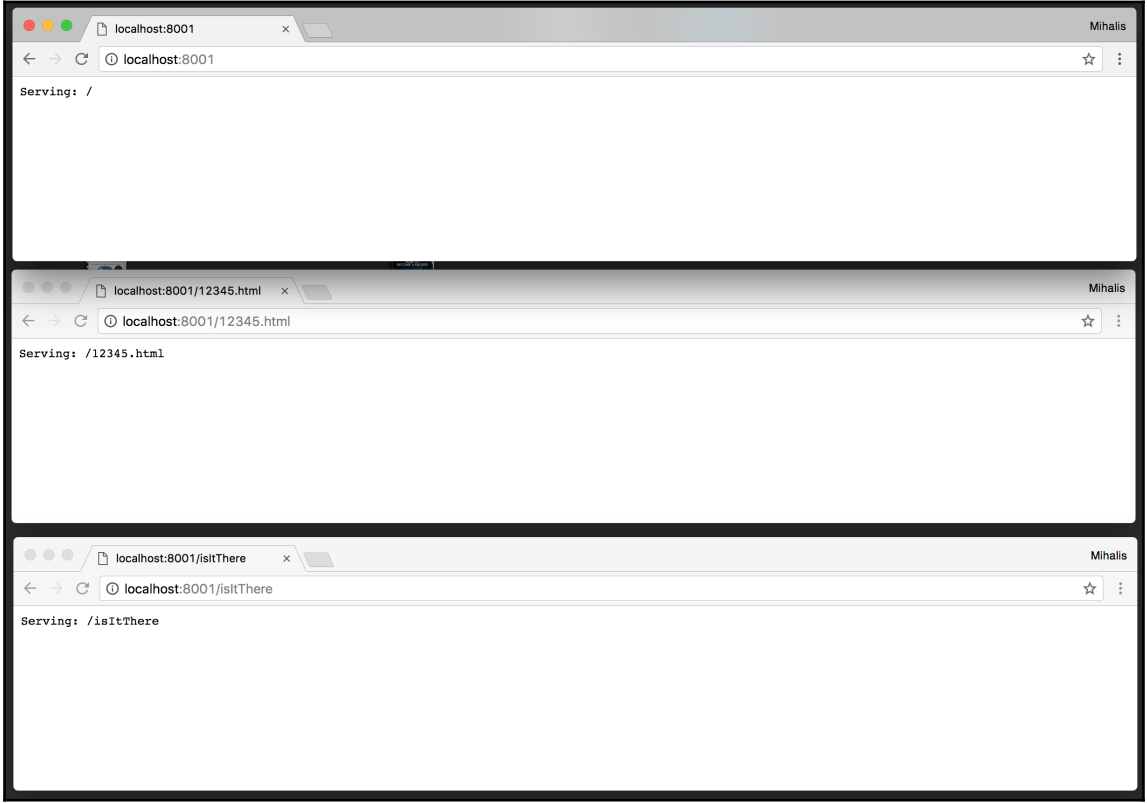

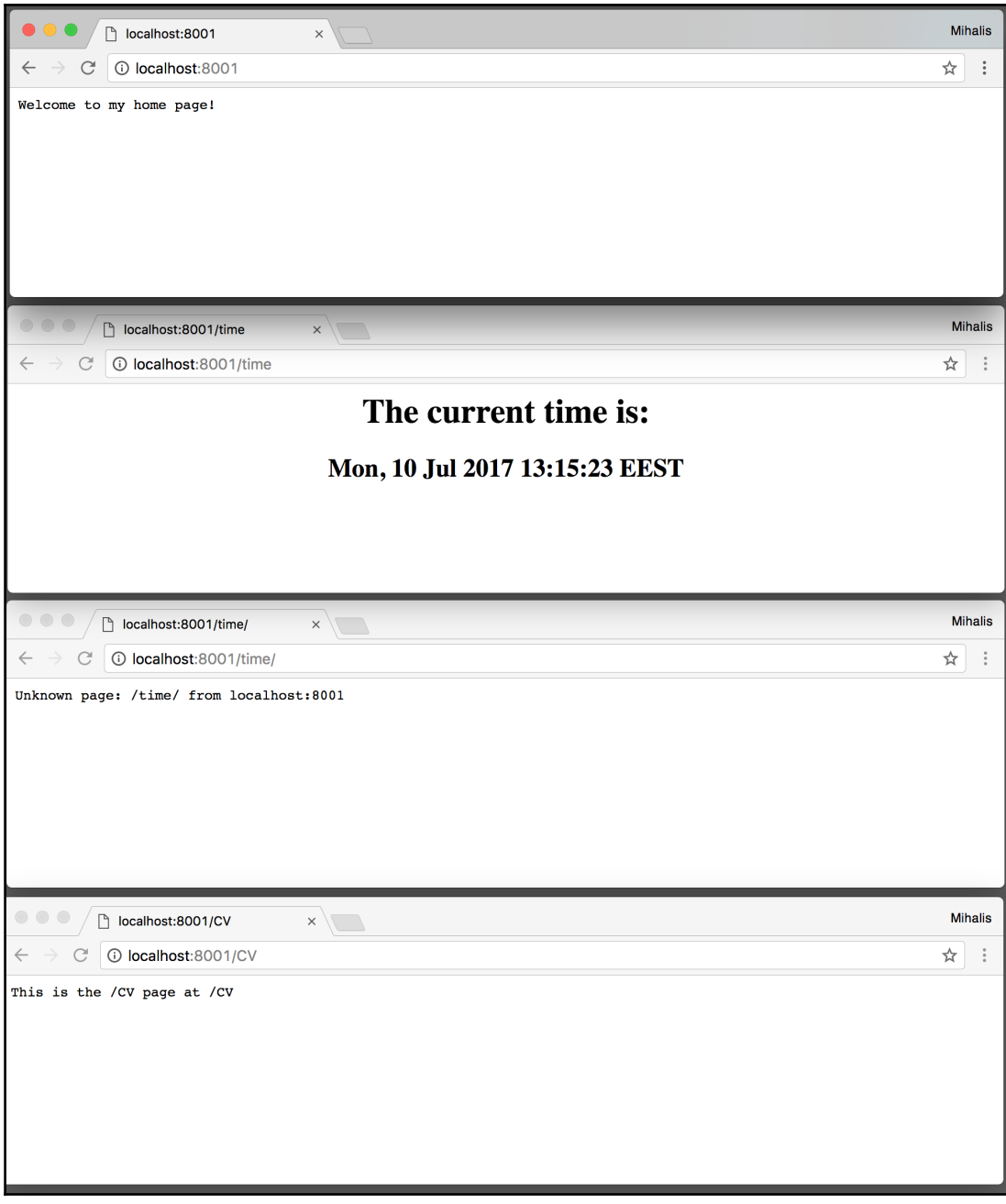

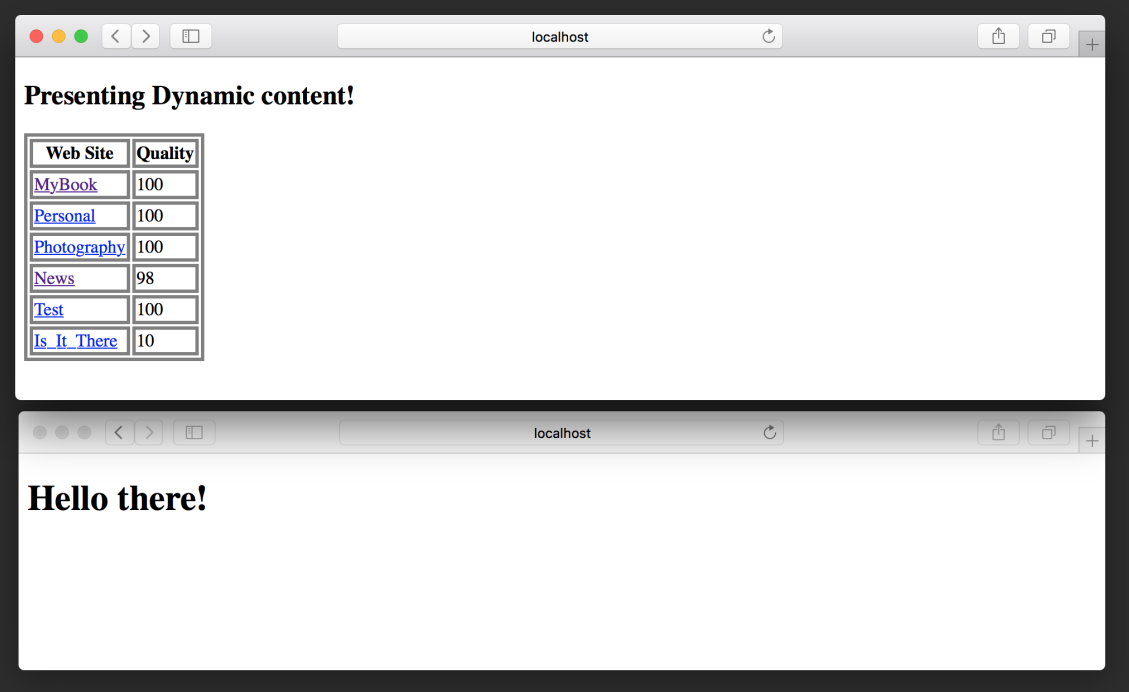

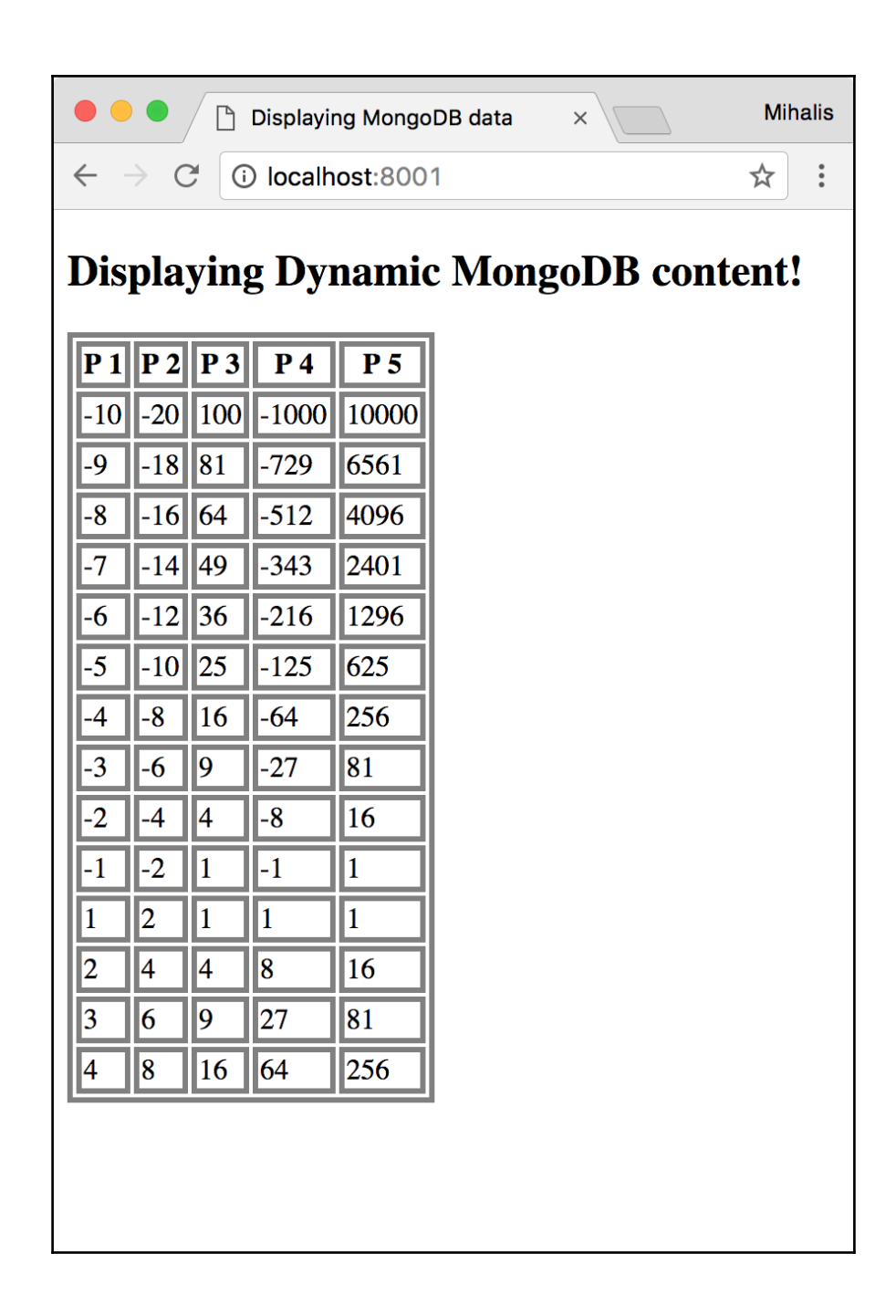

## **Chapter 12: Network Programming**

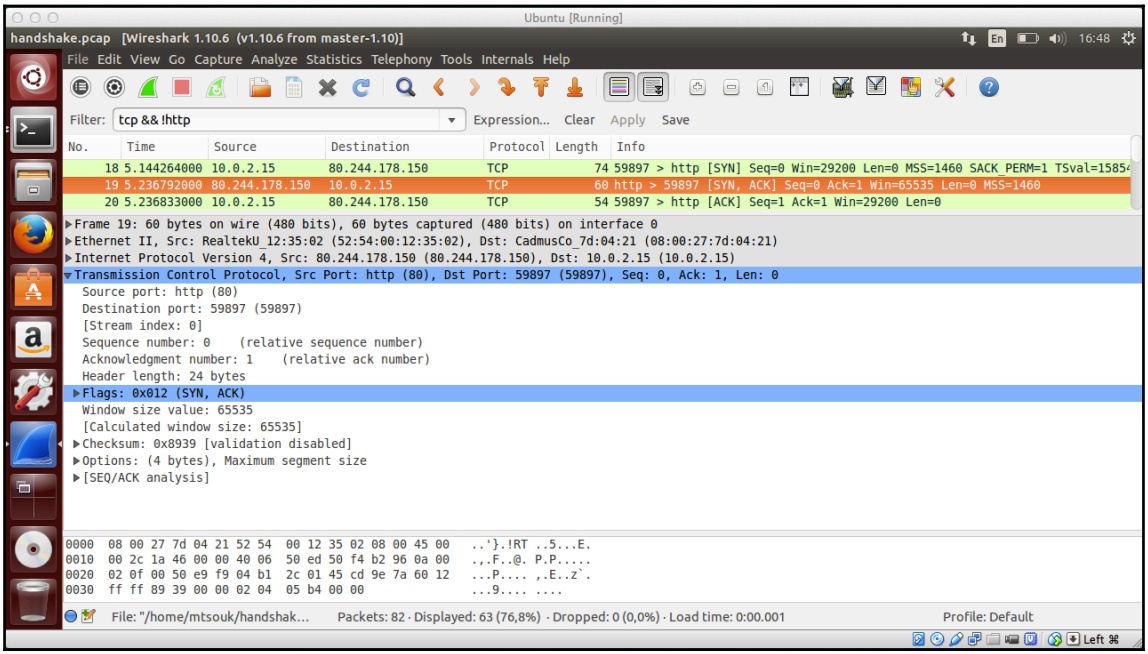

# <span id="page-22-0"></span>Index